## **GUJARAT TECHNOLOGICAL UNIVERSITY DIPLOMA ENGINEERING – SEMESTER- 4(NEW) EXAMINATION –SUMMER-2020**

**Subject Code: 3341904 Date: 29-10-2020 Subject Name: Computer Aided Design Time:02:30 PM to 05:00 PM Total Marks: 70 Instructions:**

- **1. Attempt all questions.**
- **2. Make Suitable assumptions wherever necessary.**
- **3. Figures to the right indicate full marks.**
- **4. Use of programmable & Communication aids are strictly prohibited.**
- **5. Use of only simple calculator is permitted in Mathematics.**
- **6. English version is authentic.**

**Q.1** Answer any seven out of ten. દશમ ાંથી કોઇપણ સ તન જવ બ આપો. **14**

- 1. Define CAD and state any four applications of it.
- ૧. CAD ની વ્યાખ્યા આપો અને તેના કોઈ પણ ચાર ઉપયોગો જણાવો.
- 2. Name full form of 1) GUI 2) PROM 3) LED and 4) CRT
- ૨. ૧) GUI ૨) PROM 3) LED and ૪) CRT ના વિસ્તૃત નામ લખો.
- 3. Enlist various input and output devices for CAD workstation.
- ૩. કેડ વર્ક સ્ટેશન માટે વિવિધ ઈનપુટ અન<mark>ે આઉટપુટ સાધ</mark>નોના નામ લખો.
- 4. State any four functions of CAD work station.
- ૪. કેડ વર્ક સ્ટેશનના કોઈ પણ ચાર કા<mark>ર્યો જણા</mark>વો.
- 5. Differentiate between 2D and 3D models in terms of reference axis, shape, view and rendering.
- ૫. રેફરન્સ એક્ષિસ, આકા<mark>ર, દેખાવ</mark> અને રેન્ડરીંગના સંદર્ભમાં ૨ડી અને ૩ડી વચ્ચેનો તફાવત જણાવો.
- 6. Write full name of  $(1)$  CSG  $(2)$  B-rep.
- ૬. સી.એસ.જી. અને બી-રેપના પરા નામ લખો.
- 7. Name commands for Boolean operation in AutoCAD.
- ૭. આેટો કેડ<mark>માં બ</mark>લિયન ઓપરેશન માટેના કમાન્ડના નામ લખો.
- 8. State name of 3-D primitive in AutoCAD.
- $\zeta$ . ઓટો કેડમાં ૩D પ્રીમીટીવ્ઝના નામ લખો.
- 9. List any four file types used in various CAD modeling software
- ૯. કેડ મોડેલીંગ સોફ્ટવેરમાં વપરાતા કોઈ પણ ચાર ફાઈલના પ્રકારો જણાવો.
- 10. Name any four parametric modeling software.
- ૧૦. પેરમેત્રિકકોઈ પણ ચાર પેરામેટ્રીક મોડેલીંગ સોફ્ટવેરના નામ આપો.

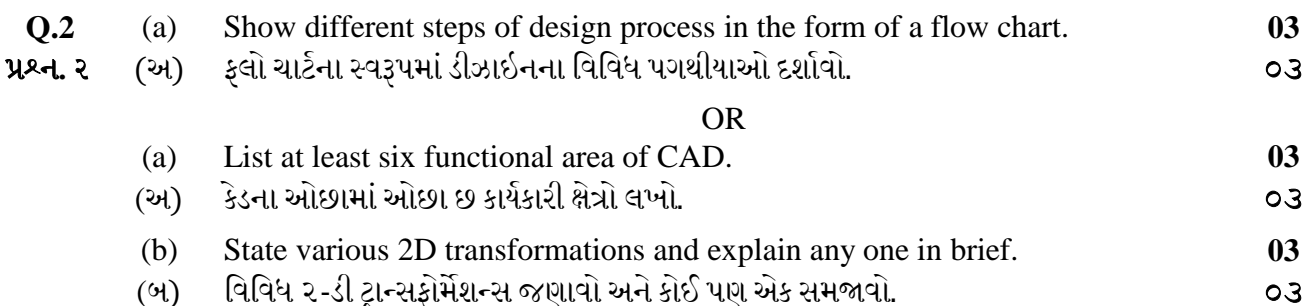

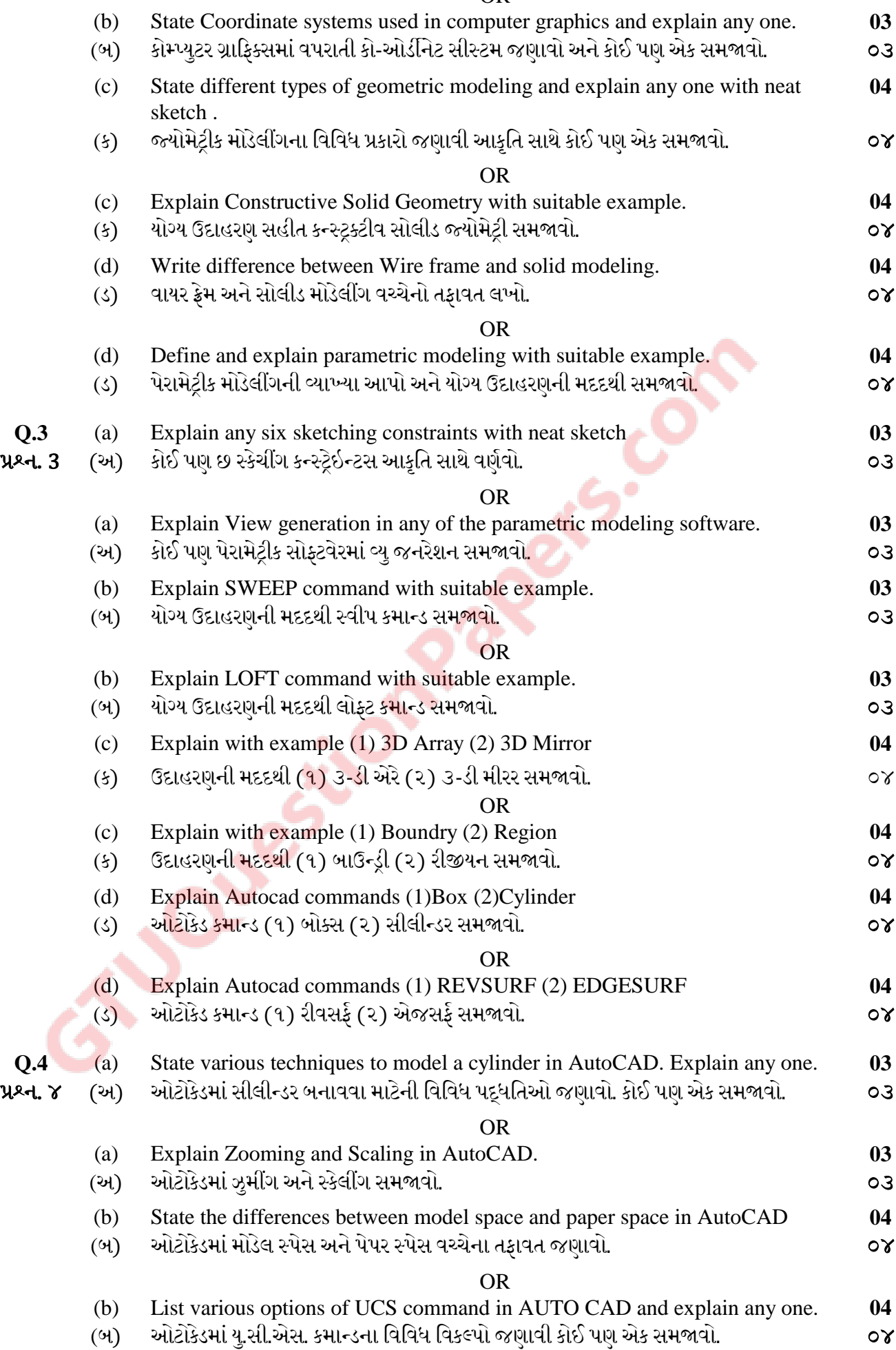

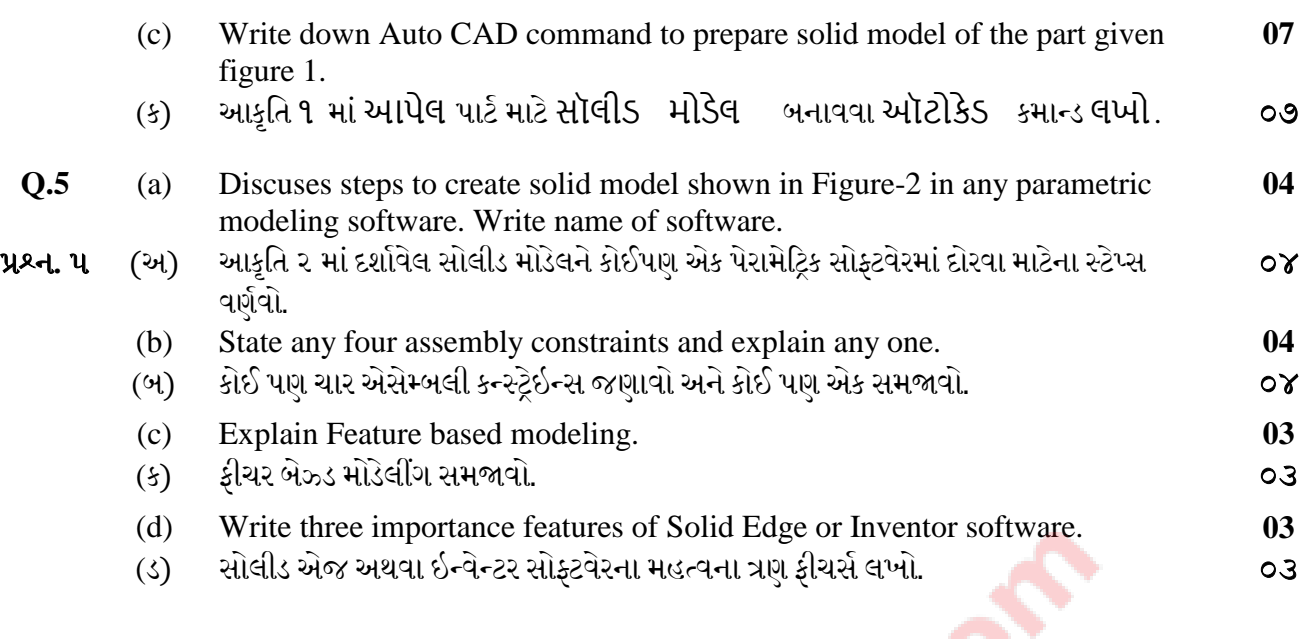

\*\*\*\*\*\*\*\*\*\*\*\*

FIGURE 1 (Q.4 c) FIGURE 2 (Q.5 a)

O

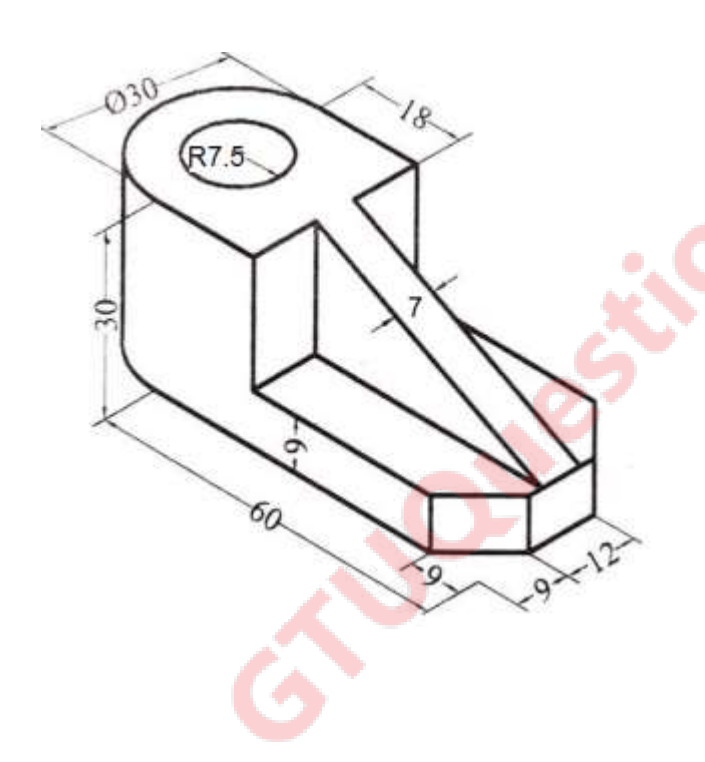

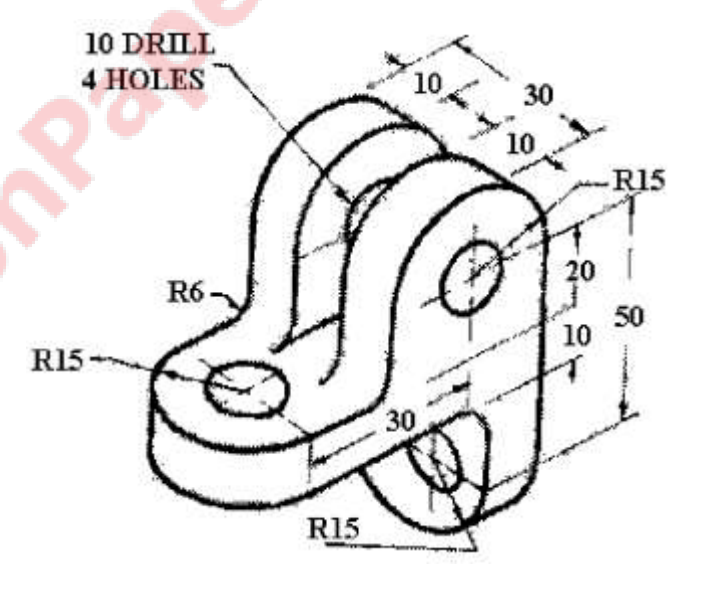